## **Changelog**

Changes made in this version not seen in first lecture:

- 6 November: Correct center to edge in several places and be more cagey about whether the edge is faster or not
- 6 November: disk scheduling: put SSTF abbervation on slide
- 6 November: SSDs: remove remarks about set to 1s as confusing

#### **last time**

- I/O: DMA
- FAT filesystem divided into clusters (one or more sectors) table of integers per cluster in file: table entry  $=$  number of next cluster special value indicates end of file out of file: table entry  $= 0$  for free
- how disks work (start)
	- cylinders, tracks, sectors seek time, rotational latency, etc.

### **missing detail on FAT**

multiple copies of file allocation table

typically (but not always) contain same information

idea: part of disk can fail

want to be able to still read the FAT if so

 $\rightarrow$  backup copy

#### **note on due dates**

FAT due dates moved to Mondays caveat: I may not provide much help on weekends

final assignment due last day of class, but…

will not accept submissions after final exam (10 December)

### **no DMA?**

anonymous feedback question: "Can you elaborate on what devices do when they don't support DMA?"

still connected to CPU via some sort of bus typically same bus CPU uses to access memory

CPU writes to/reads from this bus to access device controller

without DMA: this is how data and status and commands are transferred

with DMA: this how *status and commands* are transferred device retrieves data from memory

### **why hard drives?**

what filesystems were designed for

currently most cost-effective way to have a lot of online storage solid state drives (SSDs) imitate hard drive interfaces

#### **hard drives**

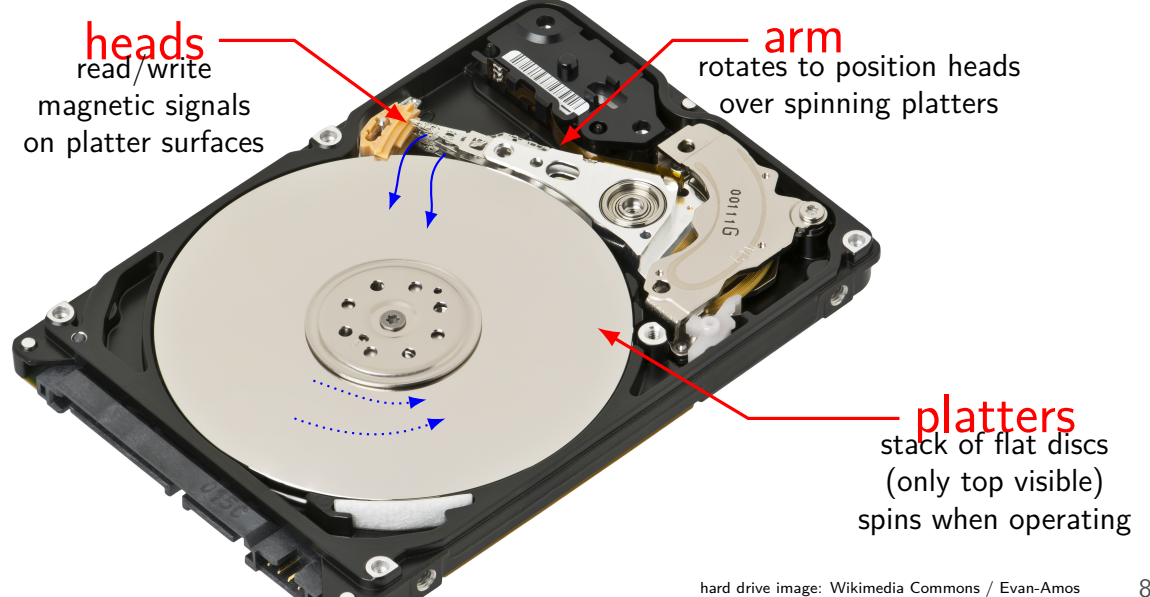

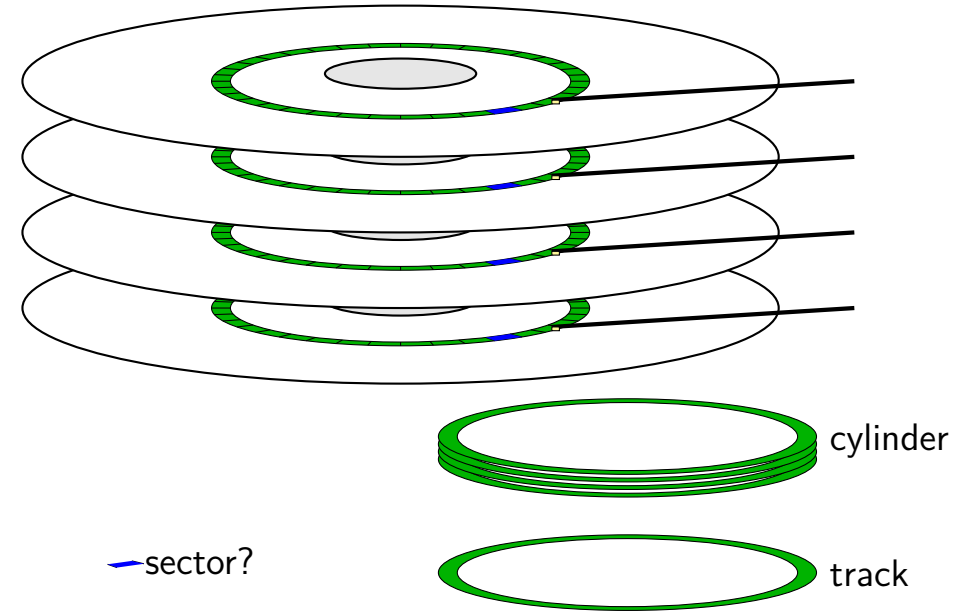

seek time — 5–10ms move heads to cylinder faster for adjacent accesses

rotational latency — 2–8ms rotate platter to sector depends on rotation speed faster for adjacent reads

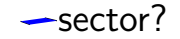

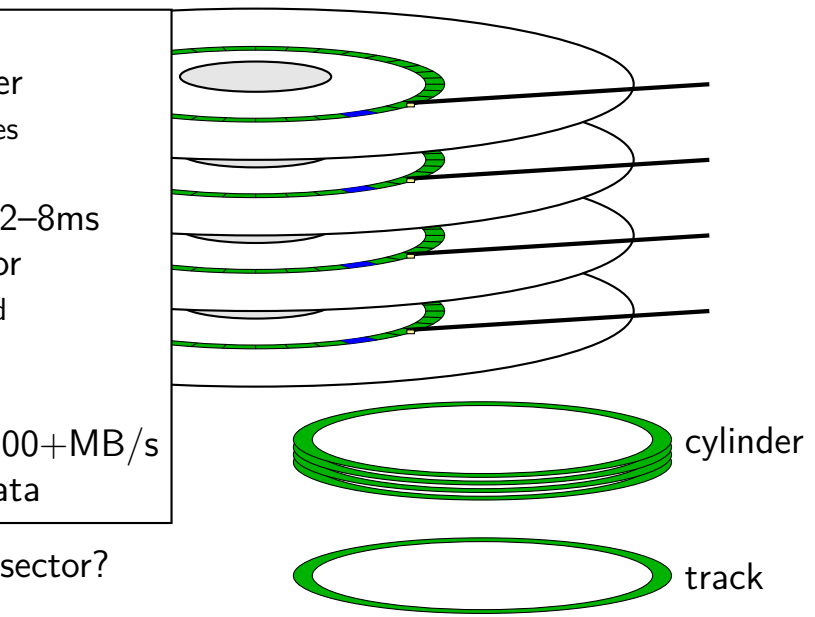

seek time — 5–10ms move heads to cylinder faster for adjacent accesses

rotational latency — 2–8ms rotate platter to sector depends on rotation speed faster for adjacent reads

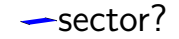

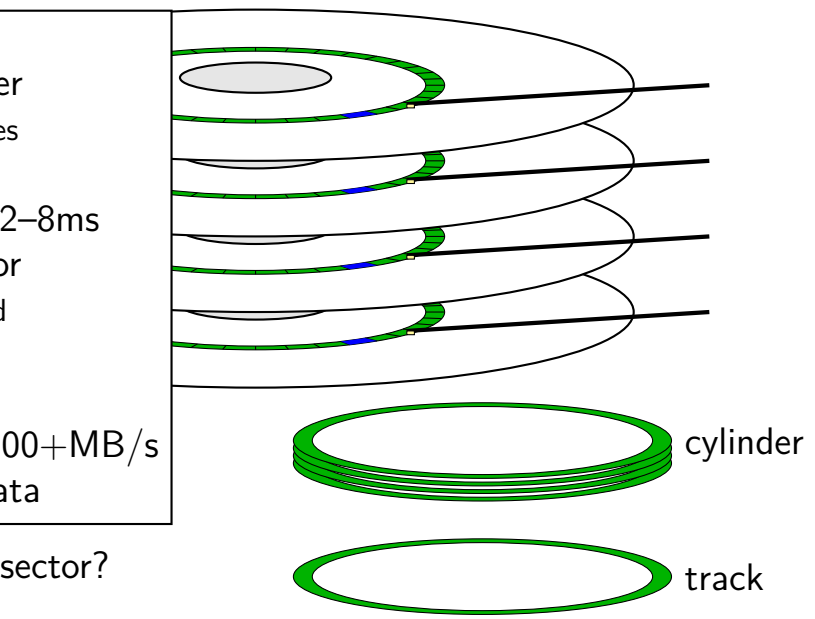

seek time — 5–10ms move heads to cylinder faster for adjacent accesses

rotational latency — 2–8ms rotate platter to sector depends on rotation speed faster for adjacent reads

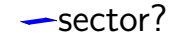

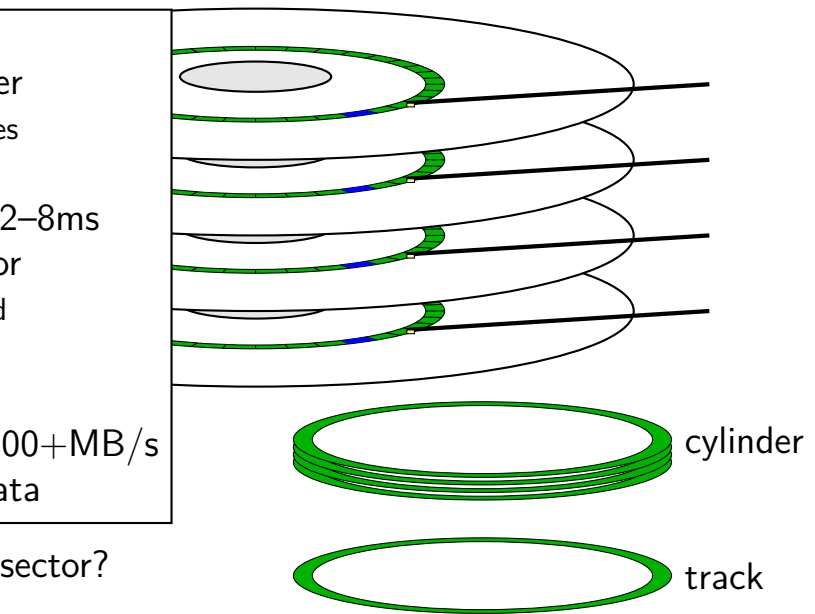

seek time — 5–10ms move heads to cylinder faster for adjacent accesses

rotational latency — 2–8ms rotate platter to sector depends on rotation speed faster for adjacent reads

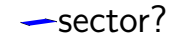

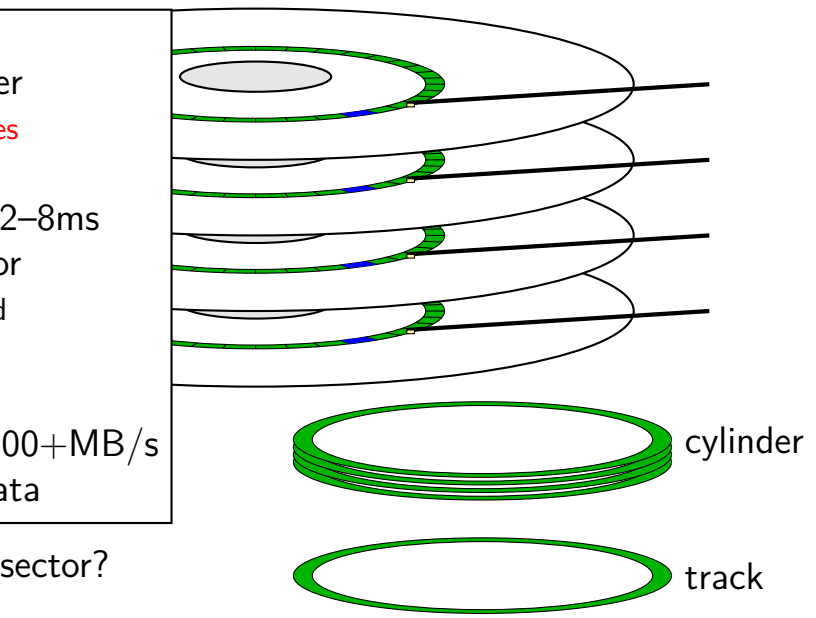

### **disk latency components**

queue time — how long read waits in line? depends on number of reads at a time, scheduling strategy

disk controller/etc. processing time

seek time — head to cylinder

rotational latency — platter rotate to sector

transfer time

### **cylinders and latency**

cylinders closer to edge of disk are faster (maybe)

less rotational latency

#### **sector numbers**

historically: OS knew cylinder/head/track location

now: opaque sector numbers more flexible for hard drive makers same interface for SSDs, etc.

typical pattern: low sector numbers  $=$  closer to center

typical pattern: adjacent sector numbers  $=$  adjacent on disk

actual mapping: decided by disk controller

### **OS to disk interface**

disk takes read/write requests sector number(s) location of data for sector modern disk controllers: typically direct memory access

#### can have queue of pending requests

disk processes them in some order OS can say "write X before Y"

### **hard disks are unreliable**

Google study (2007), heavily utilized cheap disks

1.7% to 8.6% annualized failure rate varies with age  $\approx$  a disk fails each year disk fails  $=$  needs to be replaced

9% of working disks had reallocated sectors

#### **bad sectors**

modern disk controllers do sector remapping

part of physical disk becomes bad — use a different one

this is expected behavior

maintain mapping (special part of disk)

#### **error correcting codes**

disk store 0s/1s magnetically very, very, very small and fragile space

magnetic signals can fade over time/be damaged/intefere/etc.

but use error detecting+correcting codes

error detecting — can tell OS "don't have data" result: data corruption is very rare data loss much more common

error correcting codes — extra copies to fix problems only works if not too many bits damaged

### **queuing requests**

recall: multiple active requests

queue of reads/writes in disk controller and/or OS

disk is faster for adjacent/close-by reads/writes less seek time/rotational latency

### **disk scheduling**

schedule I/O to the disk

schedule  $=$  decide what read/write to do next OS decides what to request from disk next? controller decides which OS request to do next?

typical goals:

minimize seek time

don't starve requiests

### **some disk scheduling algorithms**

SSTF: take request with shortest seek time next subject to starvation — stuck on one side of disk

SCAN/elevator: move disk head towards center, then away let requests pile up between passes limits starvation; good overall throughput

C-SCAN: take next request closer to center of disk (if any) take requests when moving from outside of disk to inside let requests pile up between passes limits starvation; good overall throughput

### **caching in the controller**

controller often has a DRAM cache

can hold things controller thinks OS might read e.g. sectors 'near' recently read sectors helps hide sector remapping costs?

can hold data waiting to be written makes writes a lot faster problem for reliability

### **disk performance and filesystems**

filesystem can do contiguous reads/writes bunch of consecutive sectors much faster to read

filesystem can start a lot of reads/writes at once avoid reading something to find out what to read next array of sectors better than linked list

filesystem can keep important data close to maybe faster edge of disk

e.g. disk header/file allocation table disk typically has lower sector numbers for faster parts

#### **solid state disk architecture**

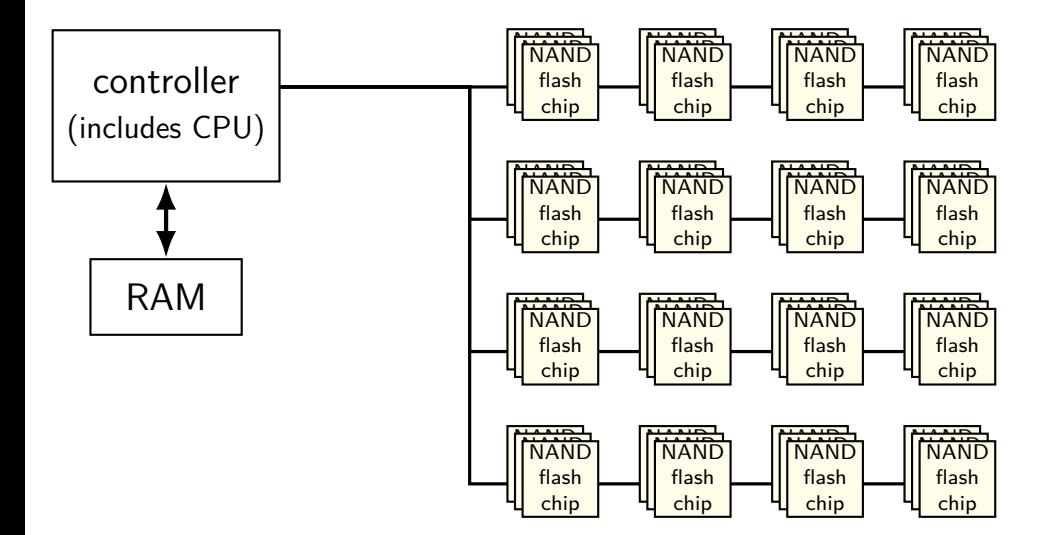

### **flash**

no moving parts no seek time, rotational latency

can read in sector-like sizes ("pages") (e.g. 4KB or 16KB) write once between erasures

erasure only in large *erasure blocks* (often 256KB to megabytes!)

can only rewrite blocks order tens of thousands of times afte that, flash fails

### **SSDs: flash as disk**

SSDs: implement hard disk interface for NAND flash read/write sectors at a time read/write with use sector numbers, not addresses queue of read/writes

need to hide erasure blocks

trick: block remapping — move where sectors are in flash

need to hide limit on number of erases trick: wear levening — spread writes out

## **block remapping**

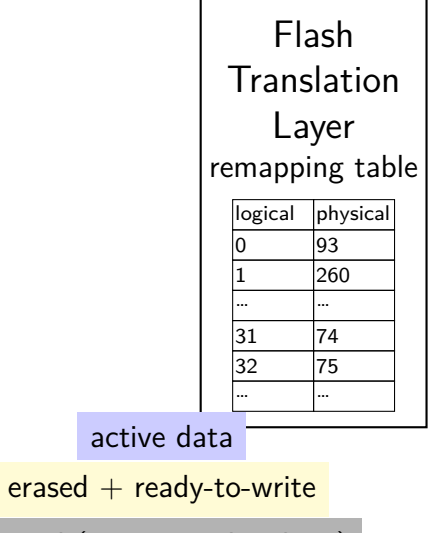

unused (rewritten elsewhere)

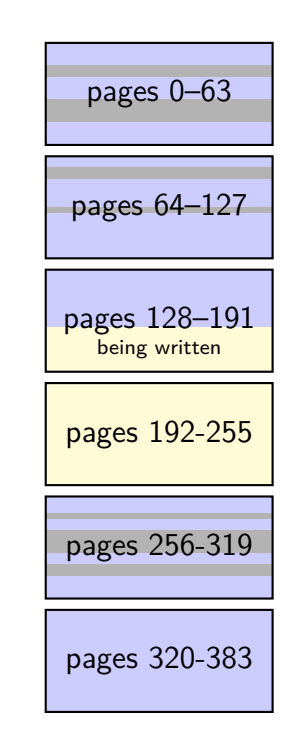

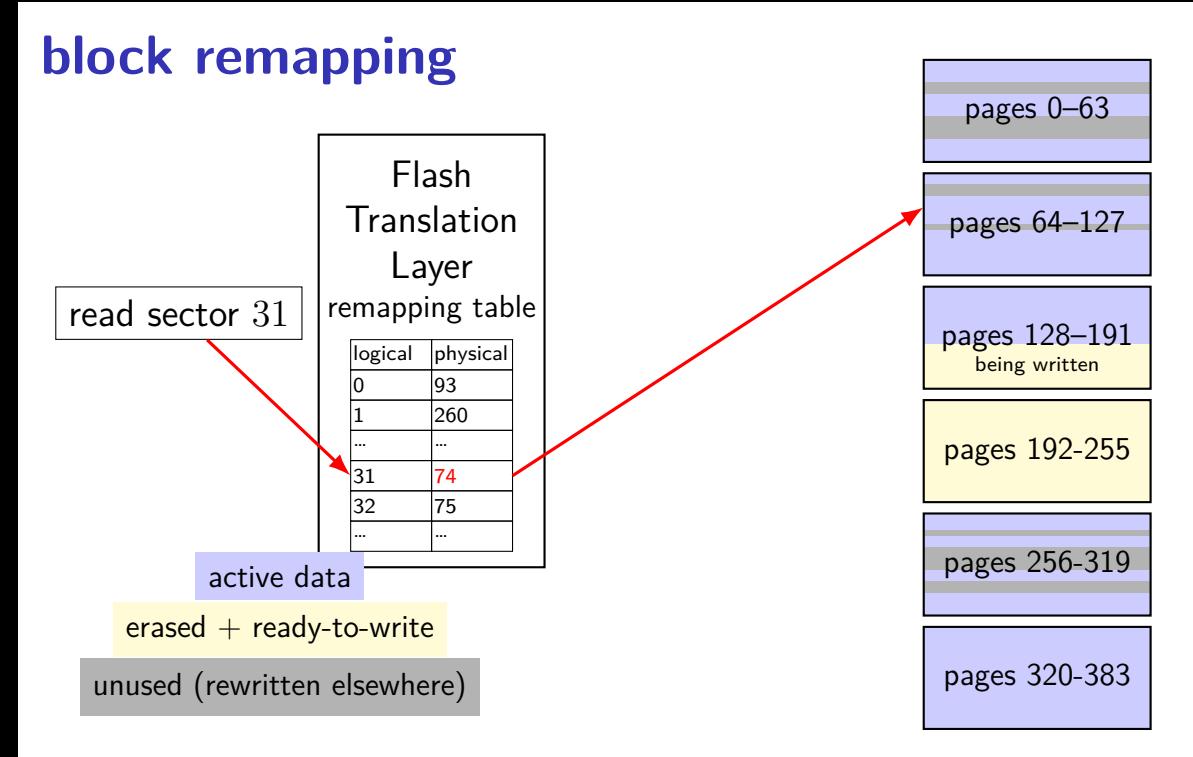

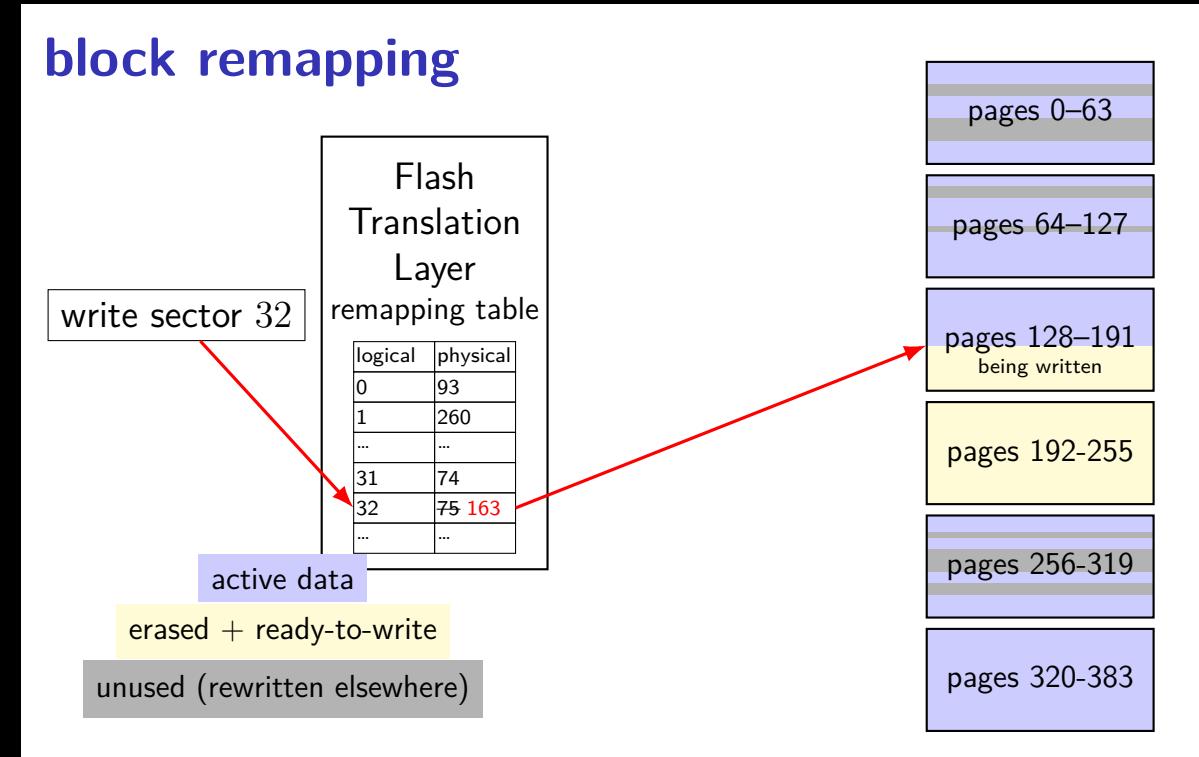

## **block remapping**

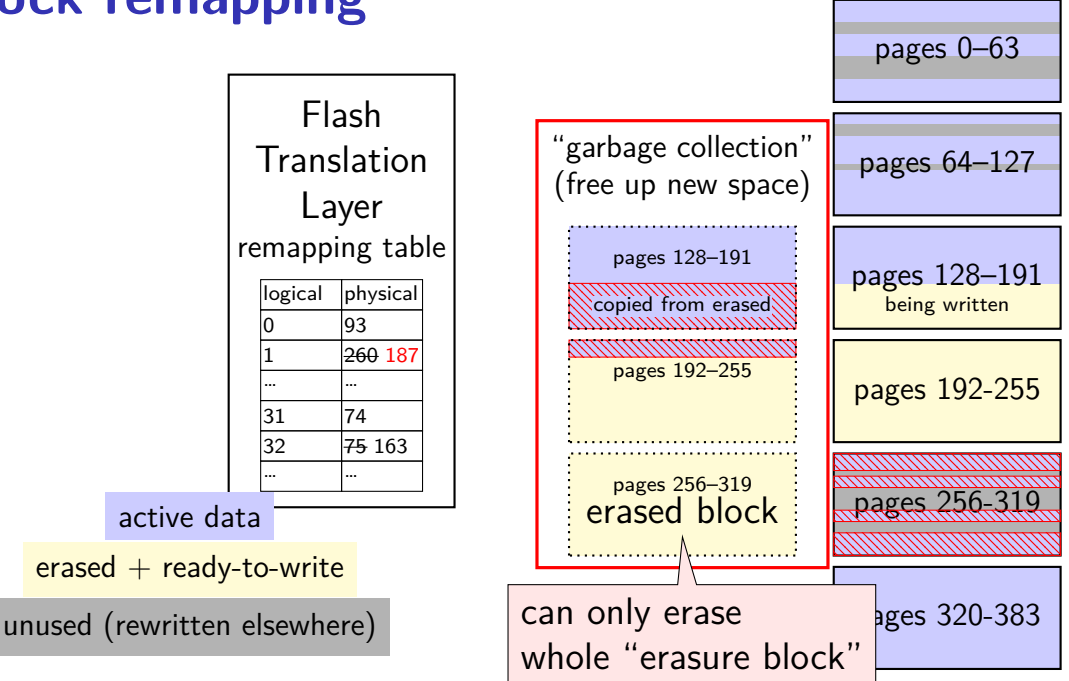

### **block remapping**

controller contains mapping: sector  $\rightarrow$  location in flash

on write: write sector to new location

eventually do garbage collection of sectors if erasure block contains some replaced sectors and some current sectors… copy current blocks to new locationt to reclaim space from replaced sectors

doing this efficiently is very complicated

SSDs sometimes have a 'real' processor for this purpose

## **SSD performance**

- reads/writes: sub-millisecond
- contiguous blocks don't really matter
- can depend a lot on the controller faster/slower ways to handle block remapping
- writing can be slower, especially when almost full controller may need to move data around to free up erasure blocks erasing an erasure block is pretty slow (milliseconds?)

### **aside: future storage**

emerging non-volatile memories…

slower than DRAM ("normal memory")

faster than SSDs

read/write interface like DRAM but persistent

#### **FAT scattered data**

file data and metadata scattered throughout disk directory entry many places in file allocation table

slow to find location of *k*th cluster of file first read FAT entries for clusters 0 to  $k - 1$ 

need to scan FAT to allocate new blocks

all not good for contiguous reads/writes
## **FAT in practice**

typically keep entire file alocation table in memory

still pretty slow to find *k*th cluster of file

## **xv6 filesystem**

- xv6's filesystem similar to modern Unix filesytems
- better at doing contiguous reads than FAT
- better at handling crashes
- supports hard links (more on these later)
- divides disk into blocks instead of clusters
- file block numbers, free blocks, etc. in different tables

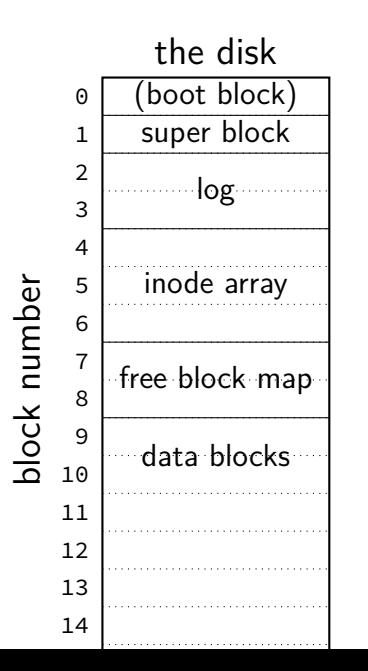

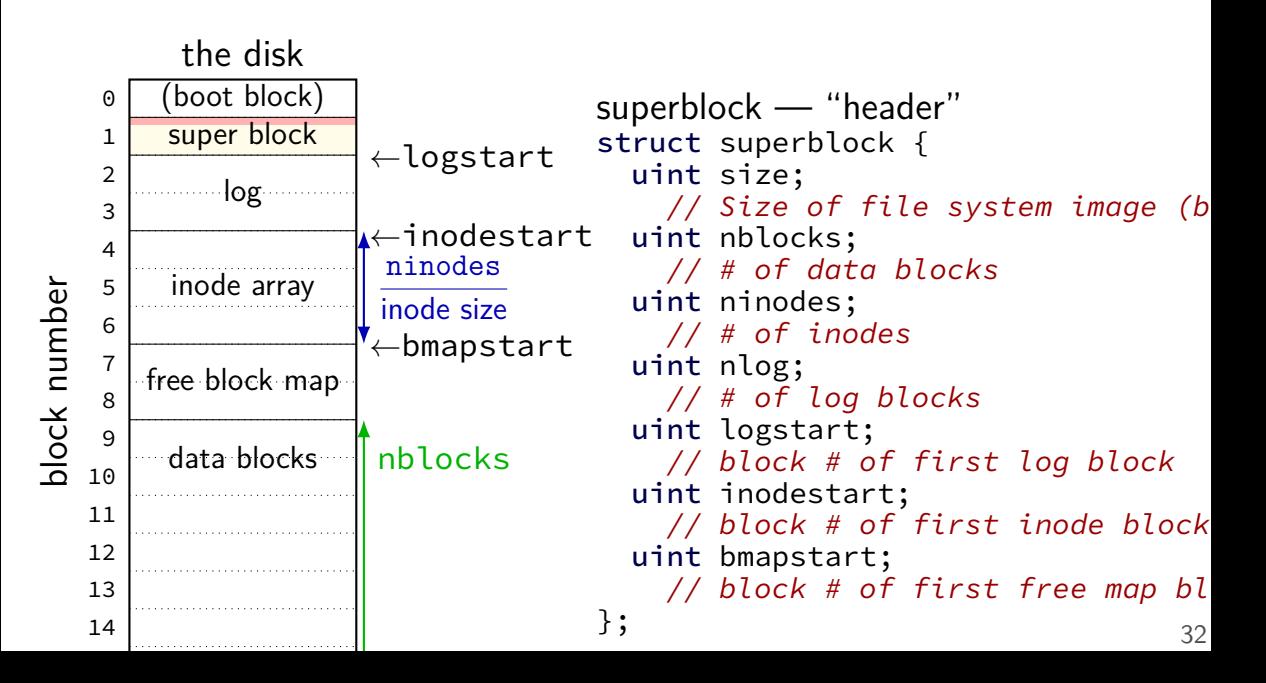

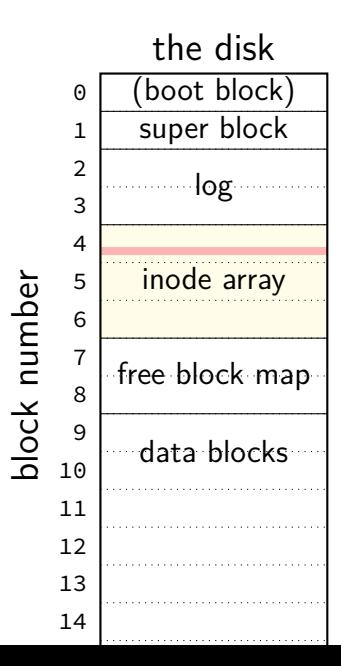

inode — file information struct dinode { short type; // File type // T\_DIR, T\_FILE, T\_DEV short major; short minor; // T DEV only short nlink;  $//$  Number of links to inode in file syst uint size; // Size of file (bytes) uint addrs[NDIRECT+1]; // Data block addresses };

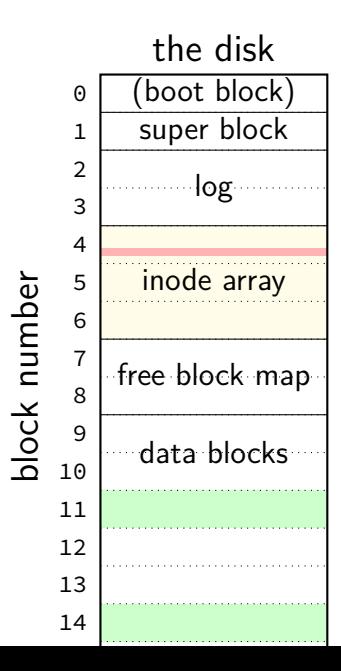

inode — file information struct dinode { short type; // File type // T\_DIR, T\_FILE, T\_DEV short major; short minor; // T\_DEV only short nlink;  $//$  Number of links to inode in file syst uint size; // Size of file (bytes) uint addrs[NDIRECT+1]; // Data block addresses };

> location of data as block numbers: e.g. addrs $[0] = 11$ ; addrs $[1] = 14$ ;

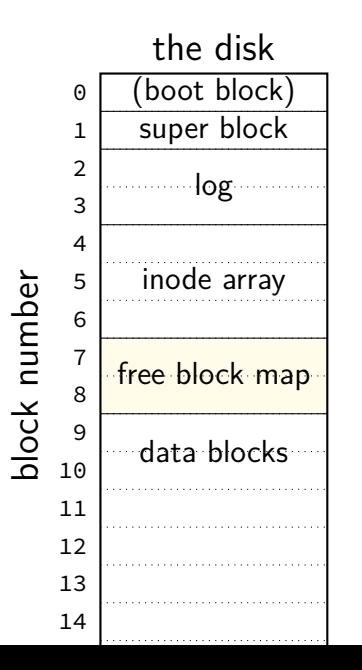

free block map  $-1$  bit per data block 1 if available, 0 if used

allocating blocks: scan for 1 bits  $contiguous 1s$  — contigous blocks

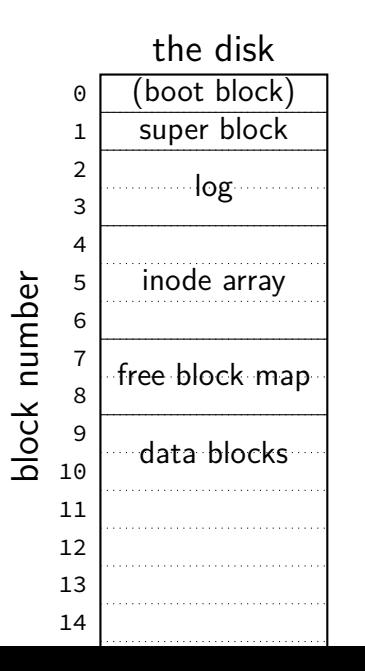

what about finding free inodes xv6 solution: scan for type  $= 0$ 

typical Unix solution: separate free inode map

## **xv6 directory entries**

```
struct dirent {
  ushort inum;
  char name[DIRSIZ];
};
```
inum — index into inode array on disk

name — name of file or directory

each directory reference to inode called a hard link multiple hard links to file allowed!

## **xv6 allocating inodes/blocks**

need new inode or data block: linear search

simplest solution: xv6 always takes the first one that's free

# **xv6 FS pros versus FAT**

- support for reliability  $-$  log more on this later
- possibly easier to scan for free blocks more compact free block map
- easier to find location of *k*th block of file element of addrs array
- file type/size information held with block locations inode number  $=$  everything about open file

# **missing pieces**

what's the log? (more on that later)

how big is addrs — list of blocks in inode what about large files?

other file metadata? creation times, etc. — xv6 doesn't have it

#### **xv6 inode: direct and indirect blocks**

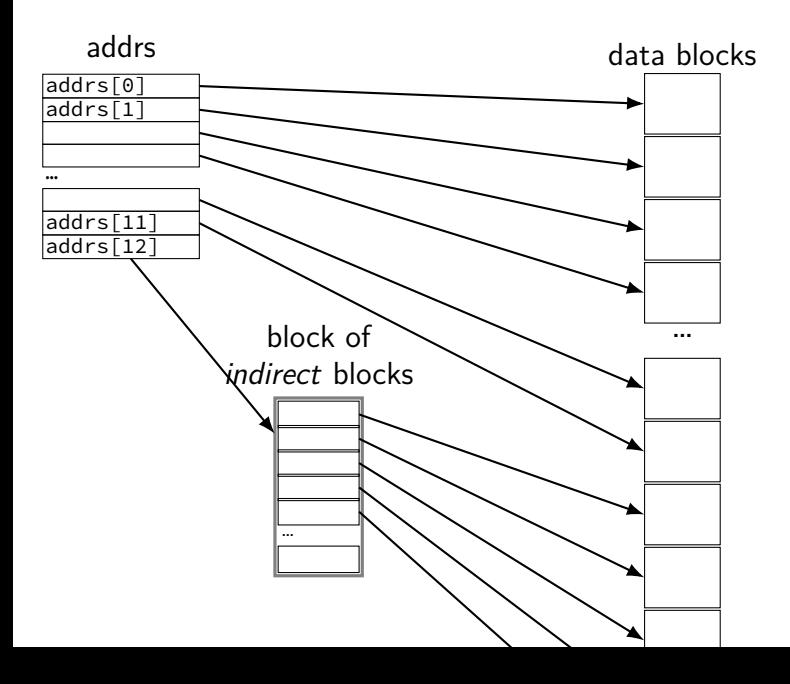

#### **xv6 file sizes**

512 byte blocks

2-byte block pointers: 256 block pointers in the indirect block 256 blocks  $= 262144$  bytes of data referenced

12 direct blocks  $\mathcal Q$  512 bytes each  $= 6144$  bytes

1 indirect block  $\Theta$  262144 bytes each  $=$  262144 bytes maximum file size

```
struct ext2_inode {
                               \frac{1}{2} File mode */
    le16 i uid; \frac{1}{2} /* Low 16 bits of Owner Uid */
    le32 i size; \frac{1}{2} /* Size in bytes */
   le32 i atime; /* Access time */
   le32 i_ctime; \frac{1}{2} /* Creation time */
   _{-}le32 i_mtime; /* Modification time */
   \angle Le32 i_dtime; /* Deletion Time */
    le16 i gid; \frac{1}{2} /* Low 16 bits of Group Id */
    le16 i links count; \frac{1}{2} /* Links count */
    le32 i blocks; \frac{1}{2} Blocks count */
    \angle Le32 i_flags; /* File flags */
    ...
    __le32 i_block[EXT2_N_BLOCKS]; /* Pointers to blocks */
    ...
};
```
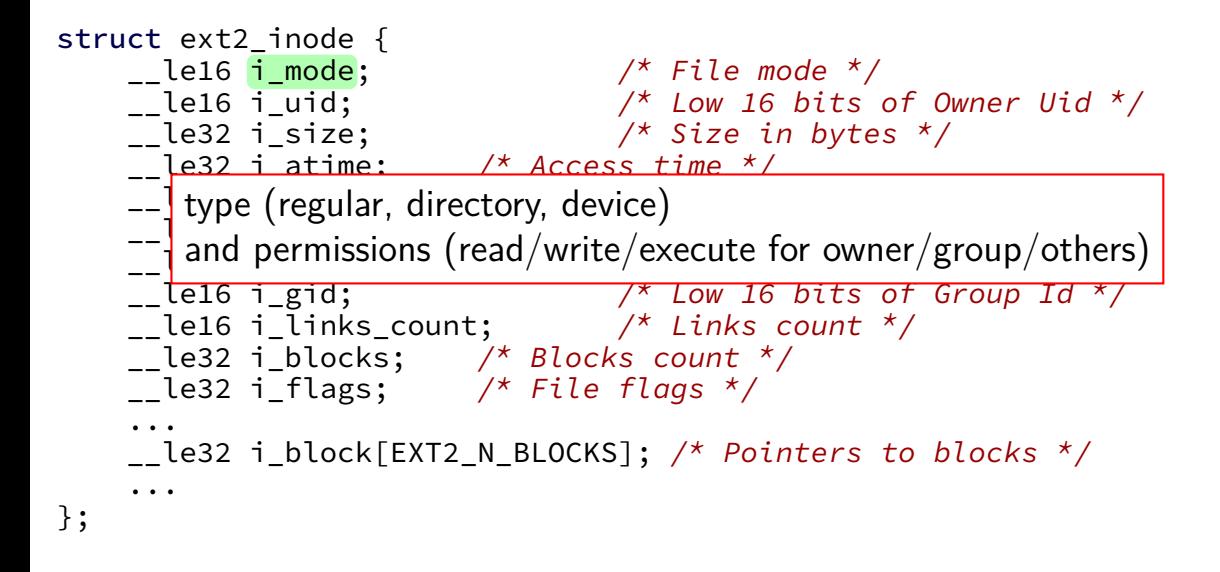

```
struct ext2_inode {
    ct ext2_inode {<br>__le16 i_mode;        /* File mode *<mark>/</mark> Owner and group
    le16 i uid; \frac{1}{2} /* Low 16 bits of Owner Uid */
    le32 i size; \frac{1}{2} /* Size in bytes */
    le32 i atime; /* Access time */
    le32 i_ctime; \frac{1}{2} /* Creation time */
    \angle Le32 i_mtime; /* Modification time */
    \angle Le32 i_dtime; /* Deletion Time */
    le16 i gid; \frac{1}{2} /* Low 16 bits of Group Id */
    le16 i links count; \frac{1}{2} /* Links count */
    le32 i blocks; \frac{1}{2} Blocks count */
    \angle Le32 i_flags; /* File flags */
    ...
    __le32 i_block[EXT2_N_BLOCKS]; /* Pointers to blocks */
    ...
};
```

```
struct ext2_inode {
    ct ext2_inode {<br>__le16 i_mode;        /* File mod_whole bunch of times
    le16 i uid; \frac{1}{2} /* Low 16 bits of Owner Uid */
    le32 i size; \frac{1}{2} /* Size in bytes */
   le32 i atime; \frac{1}{2} /* Access time */
   __le32 i_ctime; /* Creation time */
    __le32 i_mtime; /* Modification time */
   __le32 i_dtime; /* Deletion Time */
    le16 i gid; \frac{1}{2} /* Low 16 bits of Group Id */
    le16 i links count; \frac{1}{2} /* Links count */
    le32 i blocks; \frac{1}{2} Blocks count */
    \angle Le32 i_flags; /* File flags */
    ...
    __le32 i_block[EXT2_N_BLOCKS]; /* Pointers to blocks */
    ...
};
```
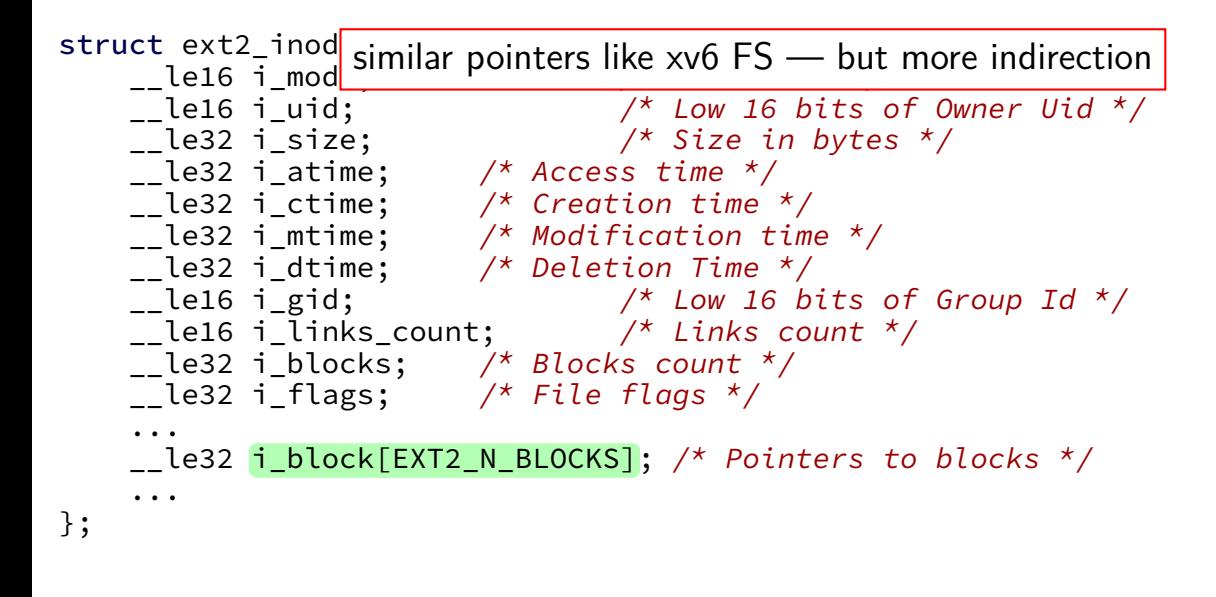

## **ext2 indirect blocks**

- 12 direct block pointers
- 1 indirect block pointer

pointer to block containing more direct block pointers

- 1 double indirect block pointer pointer to block containing more indirect block pointers
- 1 triple indirect block pointer pointer to block containing more double indirect block pointers

## **ext2 indirect blocks**

- 12 direct block pointers
- 1 indirect block pointer

pointer to block containing more direct block pointers

- 1 double indirect block pointer pointer to block containing more indirect block pointers
- 1 triple indirect block pointer pointer to block containing more double indirect block pointers

exercise: if 1K blocks, how big can a file be?

## **indirect block advantages**

small files: all direct blocks  $+$  no extra space beyond inode

larger files — more indirection

file should be large enough to hide extra indirection cost

#### **sparse files**

the xv6 filesystem and ext2 allow sparse files

```
"holes" with no data blocks
```

```
#include <stdio.h>
int main(void) {
    FILE *fh = fopen("sparse.dat", "w");fseek(fh, 1024 * 1024, SEEK_SET);
    fprintf(fh, "Some␣data␣here\n");
    fclose(fh);
}
```
sparse.dat is 1MB file which uses a handful of blocks

most of its block pointers are some NULL ('no such block') value including some direct and indirect ones

#### **xv6 inode: sparse file**

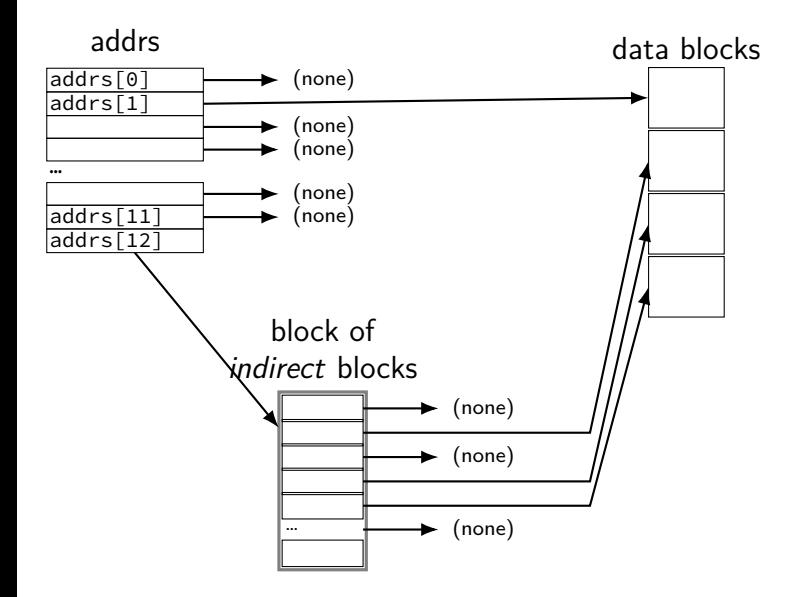

#### **hard links**

xv6/ext2 directory entries: name, inode number

all non-name information: in the inode itself

each directory entry is a hard link

a file can have multiple hard links

#### **ln**

```
$ echo "This is a test." >test.txt
$ ln test.txt new.txt
$ cat new.txt
This is a test.
$ echo "This is different." >new.txt
$ cat new.txt
This is different.
$ cat test.txt
This is different.
```
ln OLD NEW — NEW is the same file as OLD

#### **link counts**

#### xv6 and ext2 track number of links zero — actually delete file

#### **link counts**

xv6 and ext2 track number of links zero — actually delete file

also count open files as a link

trick: create file, open it, delete it file not really deleted until you close it …but doesn't have a name (no hard link in directory)

#### **link, unlink**

ln OLD NEW calls the POSIX link() function

rm FOO calls the POSIX unlink() function

## **soft or symbolic links**

POSIX also supports soft/symbolic links

reference a file by name

special type of file whose data is the name

```
$ echo "This is a test." >test.txt
$ ln −s test.txt new.txt
$ ls −l new.txt
lrwxrwxrwx 1 charles charles 8 Oct 29 20:49 new.txt −> test.txt
$ cat new.txt
This is a test.
$ rm test.txt
$ cat new.txt
cat: new.txt: No such file or directory
$ echo "New contents." >test.txt
$ cat new.txt
New contents.
```
#### **xv6 filesystem performance issues**

inode, block map stored far away from file data long seek times for reading files

unintelligent choice of file/directory data blocks xv6 finds first free block/inode result: files/directory entries scattered about

blocks are pretty small — needs lots of space for metadata could change size? but waste space for small files large files have giant lists of blocks

linear searches of directory entries to resolve paths

## **Fast File System**

the Berkeley Fast File System (FFS) 'solved' some of these problems

McKusick et al, "A Fast File System for UNIX" [https:](https://people.eecs.berkeley.edu/~brewer/cs262/FFS.pdf) [//people.eecs.berkeley.edu/~brewer/cs262/FFS.pdf](https://people.eecs.berkeley.edu/~brewer/cs262/FFS.pdf)

Linux's ext2 filesystem based on FFS

## **xv6 filesystem performance issues**

inode, block map stored far away from file data long seek times for reading files

unintelligent choice of file/directory data blocks xv6 finds first free block/inode result: files/directory entries scattered about

blocks are pretty small — needs lots of space for metadata could change size? but waste space for small files large files have giant lists of blocks

linear searches of directory entries to resolve paths

# **block groups**

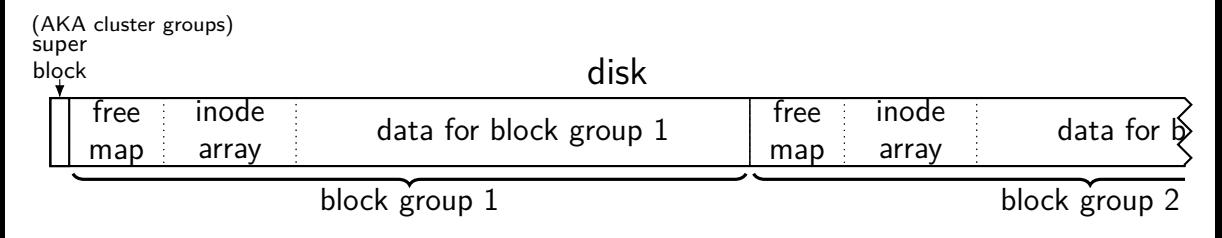

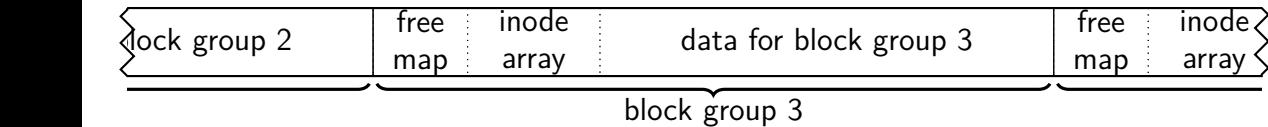

split disk into block groups spire alsk litte block groups<br>each block group like a mini-filesystem data for block group 5  $\frac{1}{2}$ 

# **block groups**

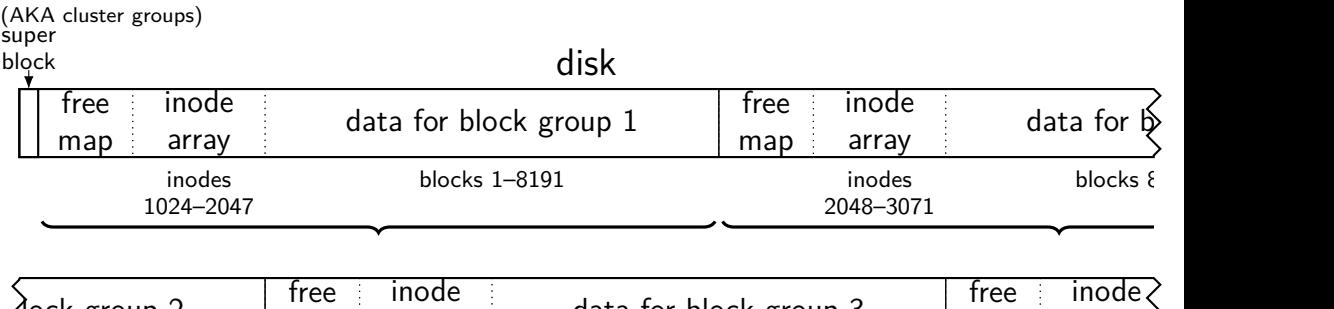

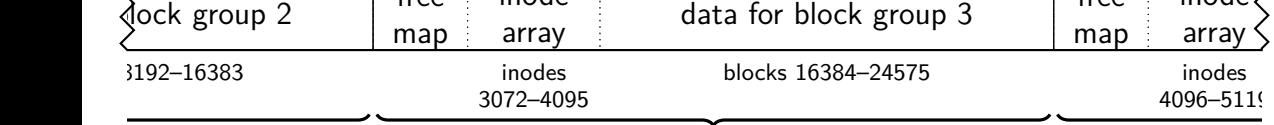

 $\sqrt{\frac{1}{\sqrt{1-\frac{1}{n}}}$  split block  $+$  inode numbers across the groups inode in one block group can reference blocks in another (but would rather not) mus acros. ciclence blocks in another

# **block groups**

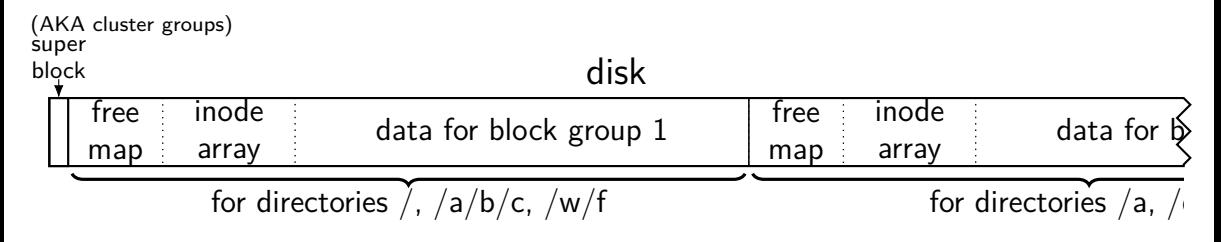

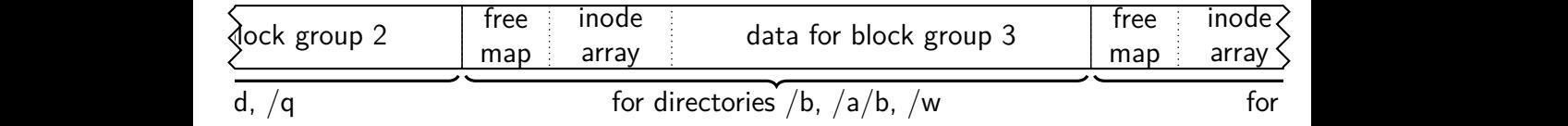

goal: most data for each directory within a block group  $\frac{1}{2}$  and the cast directory within a block  $\frac{1}{2}$ <br>directory entries  $+$  inodes  $+$  file data close on disk lower seek times!
## **block groups**

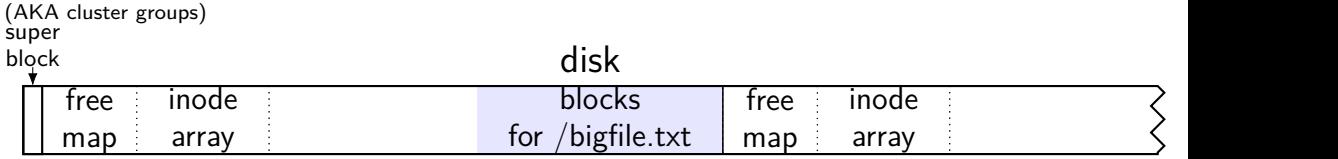

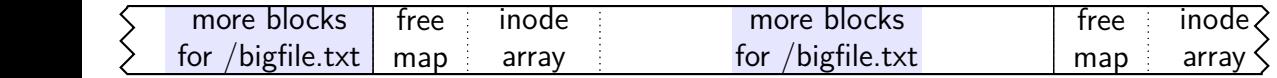

large files might need to be split across block groups  $\frac{10}{10}$  $\overline{\phantom{a}}$ plit across block groups

## **allocation within block groups**

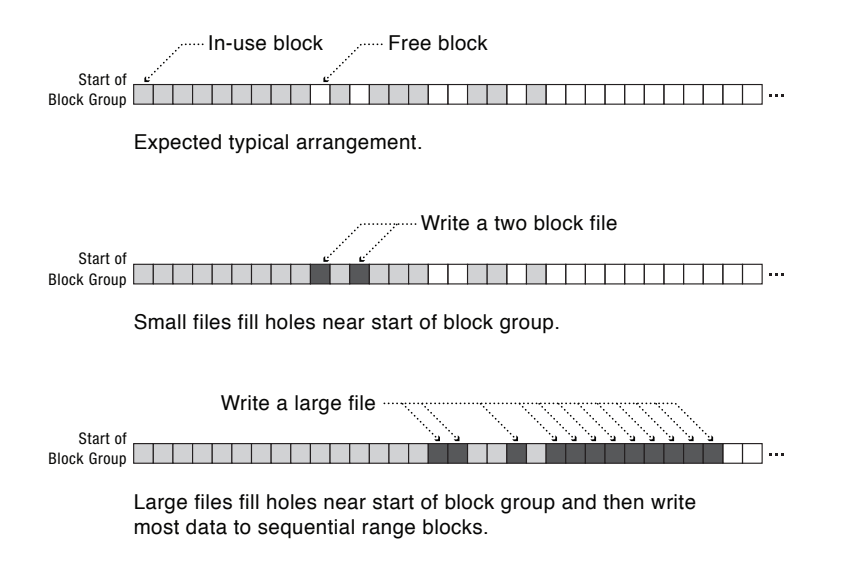

## **FFS block groups**

making a subdirectory: new block group for inode  $+$  data (entries) in different

writing a file: same block group as directory, first free block intuition: non-small files get contiguous groups at end of block FFS keeps disk deliberately underutilized (e.g. 10% free) to ensure this

can wait until dirty file data flushed from cache to allocate blocks makes it easier to allocate contiguous ranges of blocks

## **xv6 filesystem performance issues**

inode, block map stored far away from file data long seek times for reading files

unintelligent choice of file/directory data blocks xv6 finds first free block/inode result: files/directory entries scattered about

blocks are pretty small — needs lots of space for metadata could change size? but waste space for small files large files have giant lists of blocks

linear searches of directory entries to resolve paths